# **como criar aposta personalizada na pixbet**

- 1. como criar aposta personalizada na pixbet
- 2. como criar aposta personalizada na pixbet :apostar com 5 reais
- 3. como criar aposta personalizada na pixbet :jogo da roleta como ganhar

## **como criar aposta personalizada na pixbet**

#### Resumo:

**como criar aposta personalizada na pixbet : Bem-vindo a mka.arq.br - O seu destino para apostas de alto nível! Inscreva-se agora e ganhe um bônus luxuoso para começar a ganhar!** 

#### contente:

Una de las ofertas emocionantes de Pixbet es la posibilidad de apostar en la elección presidencial brasileña. Los usuarios pueden apostar por su candidato favorito y ver cómo se desarrollan sus apuestas en tiempo real. La plataforma de apuestas se lanzará oficialmente el 21 de septiembre de 2024, y los resultados finales y los pagos de las ganancias se anunciarán el 30 de octubre de 2024.

Además de las apuestas deportivas y las elecciones, Pixbet también ofrece una variedad de juegos de casino populares, como Spaceman, JetX, Zeppelin, Sweet Bonanza y Big Bass Splash.

¡Y eso no es todo! Pixbet también tiene una excelente oferta para los nuevos usuarios. Al registrarse, recibirás un bono de bienvenida de hasta R\$ 600, lo que la convierte en una opción aún más atractiva para comenzar a apostar en línea.

En resumen, si estás buscando una nueva plataforma de apuestas en línea que ofrezca una gran variedad de opciones de apuestas y fácil método de depósito y retiro por Pix, ¡entonces Pixbet es definitivamente una opción que deberías considerar!

## **como criar aposta personalizada na pixbet**

#### **como criar aposta personalizada na pixbet**

O Mercado 1X2 na Pixbet, também conhecido como moneyline ou handicap zero, permite aos apostadores em como criar aposta personalizada na pixbet fazer três tipos de apostas nos resultados finais dos jogos: vitória do mandante (1), empate (X) ou vitória do visitante (2).

#### **1X2 e Primeiro Gol: A Diversão Duplica**

A combinação da previsão do resultado final da partida (Mercado 1X2) e o time que marcará o primeiro gol leva o leve de apostas a um novo nível. Por exemplo, apostar que o time visitante (2) vencerá a partida e fará o primeiro gol, combina emoção pela tríplice oportunidade: o time visitante ganhar, uma de duas possibilidades de gol do time visitante e acertar ambas.

#### **Como Fazer como criar aposta personalizada na pixbet Primeira Aposta 1x2 + Primeiro Gol na Pixbet?**

Para fazer como criar aposta personalizada na pixbet primeira aposta no mercado 1X2 + primeiro gol, siga esses passos:

- Cadastre-se em como criar aposta personalizada na pixbet {nn} usando seu apostar com 5 reais para um bônus incomparável.
- Confirme como criar aposta personalizada na pixbet nova conta via **SMS** ou **email**.
- Faça um depósito seguindo as orientações de {nn} resumidas.
- Selecione **"1X2 e Primeiro Gol"** na lista esport. Escolha o campeonato desejado. Confirme a opção escolhida com um traçado ("**+** ") e divirta-se.

### **Pixbet: O Líder em como criar aposta personalizada na pixbet Saques Rápidos desde 2024**

Pixbet oferece sacar fácil e rápido. O maior diferencial é que você recebe o seu saldo solicitado em como criar aposta personalizada na pixbet até **uma hora**, ao contrário de outras casas de apostas onde o tempo de processamento pode durar dias.

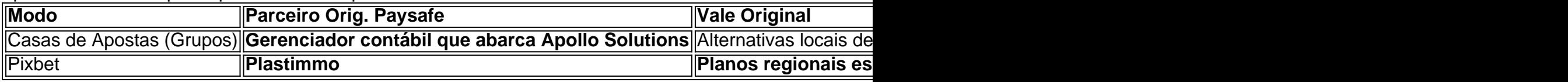

## **Do Mundo das Apostas para suas Perguntas**

"O que significa a aposta 12?", "Guia para Mercado 12 em como criar aposta personalizada na pixbet 2024" ou "Apostas 1x2 - melhores Dicas para vencer": a oportunidade de apostar sobre o esporte nacional ou internacional será uma ótima adição. Além disso, você já conhece as máximas de esportes nacionais e internacionais.

## **como criar aposta personalizada na pixbet :apostar com 5 reais**

Como usar o código promocional da Pixbet

Aqui estão os termos e condições completos do código promocional da Pixbet:

O código promocional é válido apenas para novos clientes que se inscreverem em uma conta Pixbet entre 1o de março, 2024 e 31.

Há um requisito de apostas 5x antes que você possa retirar seus ganhos.

Conclusão

Descrição do Problema

Detalhas do Problema

O jogo não é uma carrega e eu perco cridito cada vez que tento jogar.

Informações Adiccionais

# **como criar aposta personalizada na pixbet :jogo da roleta como ganhar**

Brasileirão: Bahia vence Botafogo e se iguala ao líder da tabela

Rodada até que foi boa para o Glorioso. Até o time alvinegro entrar em como criar aposta personalizada na pixbet campo. Após cinco jogos, Alvinegro se reencontra com a derrota Há poucas certezas na vida. A morte, os impostos e a hora em como criar aposta personalizada na pixbet que o Botafogo decepciona e entrega a liderança do Campeonato Brasileiro. Em 2024, o balde de água fria veio mais cedo. Precisamente, neste domingo (5), em como criar aposta personalizada na pixbet pleno Estádio Nilton Santos, pela quinta rodada. Diante da torcida, o Glorioso, após cinco triunfos consecutivos, perdeu para o Bahia por 2 a 1, novamente, com Hugo de vilão.

O Bahia só não assume a liderança porque o Athletico-PR tem um saldo de gols melhor. Os dois times têm dez pontos. O Botafogo é o terceiro, com nove.

O Bahia teve em como criar aposta personalizada na pixbet Hugo, do Botafogo, a como criar aposta personalizada na pixbet melhor arma. Sabedor da deficiência defensiva do lateralesquerdo, Ceni meteu Arias ali em como criar aposta personalizada na pixbet cima do adversário para forçar o erro. Assim, o alvinegro repetiu como criar aposta personalizada na pixbet "façanha" na Libertadores e meteu a mão na bola. Pênalti que Everaldo se encarregou de colocar lá dentro. No entanto, com mais intensidade e posse de bola, o Tricolor mereceu o placar. O Glorioso começou até disputando a pelota com o Esquadrão, mas se perdeu com ineficácia de Jeffinho e Luiz Henrique.

De novo, o esporro de Artur Jorge deu certo. O Botafogo entrou mordendo, recuperando rápido a bola e aceitando o convite do Bahia, que recuou. Júnior Santos chegou a marcar, mas, no lance, Suárez estava um fiapo de cabelo à frente das linhas traçadas pelo VAR. No entanto, logo depois, o contestado Jeffinho, aproveitando-se de chute errado de Freitas, empatou. Niltão explodiu. Mas o botafoguense não tem um dia de paz. No fim, com o Botafogo exposto, Ratão invadiu a área, driblou John e deu números finais ao confronto.

BOTAFOGO 1×2 BAHIA

Quinta rodada do Brasileirão 2024

Data e horário: 05/05/24, às 18h30 (de Brasília)

Local: Nilton Santos, Rio de Janeiro (RJ)

Gols: Everaldo, 46'/1ºT (0-1); Jeffinho, 18'/2ºT (1-1); Ratão, 43'/2ºT (1-2)

BOTAFOGO: John; Suárez (Barboza, 32'/2ºT), Halter, Bastos e Hugo (Cuiabano, Intervalo); Barbosa (Gregore, 26'/2ºT) e Freitas; Luiz Henrique (Romero, 11'/2ºT), Jeffinho (Hernández, 26'/2ºT), Savarino e Júnior Santos. Técnico: Artur Jorge

BAHIA: Marcos Felipe; Arias, Xavier, Kanu e Juba; Caio Alexandre (De Pena, 26'/2ºT), Jean Lucas e Ribeiro (Ademir, 12'/2ºT); Cauly (Biel, 30'/2ºT), Thaciano (Ratão, 30'/2ºT) e Everaldo (Rezende, 13'/2ºT). Técnico: Rogério Ceni

Árbitro: Rafael Klein (Fifa-RS)

Assistentes: Rafael Alves (Fifa-RS) e Tiago Diel (RS)

VAR: Igor Benevenuto de Oliveira (Fifa-MG)

Cartão Amarelo: Kanu (BAH); Bastos, Barboza (BOT)

Cartão Vermelho:

Siga o Jogada10 nas redes sociais: Twitter, Instagram e Facebook.

+Os melhores conteúdos no seu e-mail gratuitamente. Escolha a como criar aposta

personalizada na pixbet Newsletter favorita do Terra. Clique aqui!

Author: mka.arq.br

Subject: como criar aposta personalizada na pixbet

Keywords: como criar aposta personalizada na pixbet

Update: 2024/7/6 2:33:15